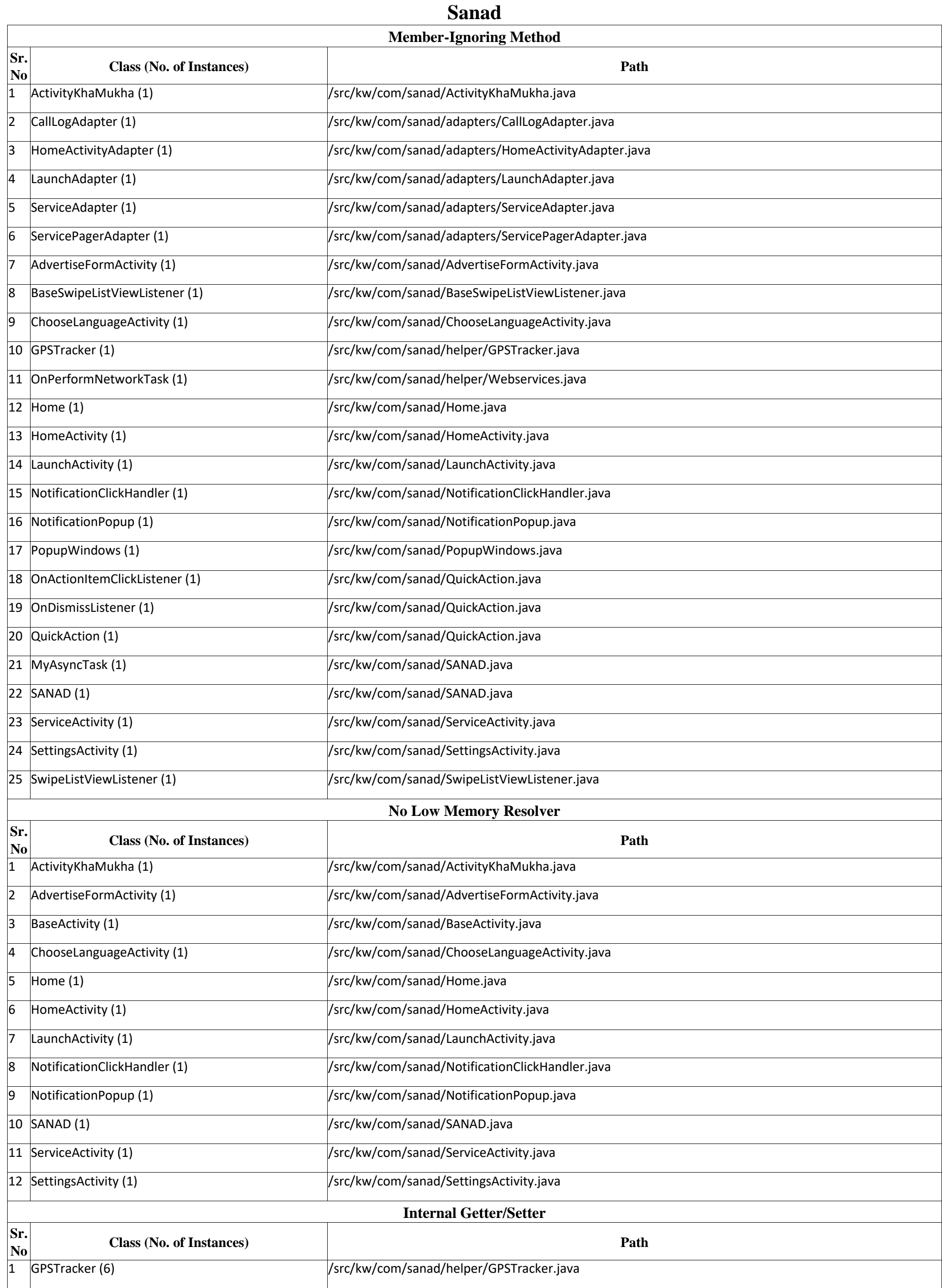

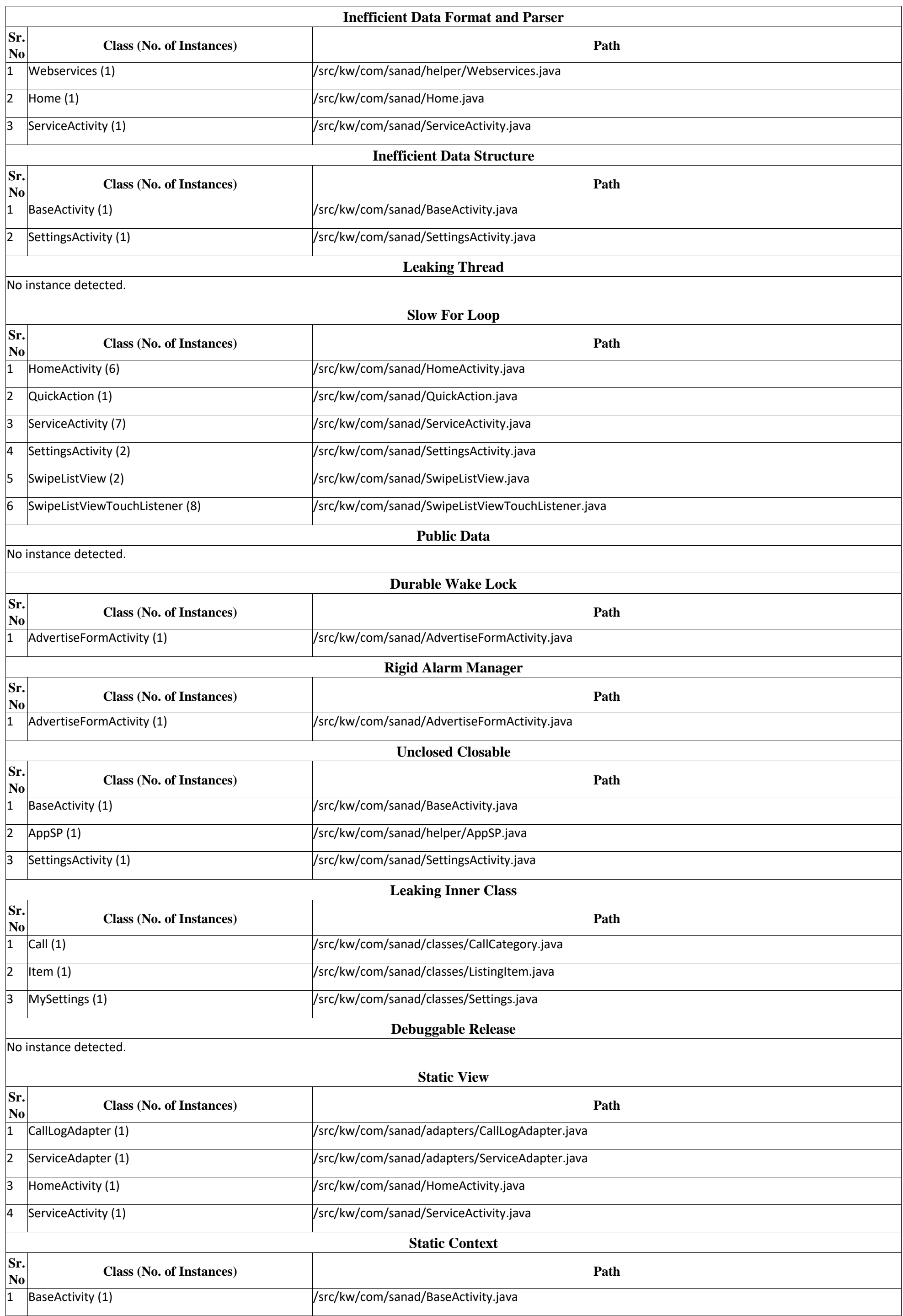

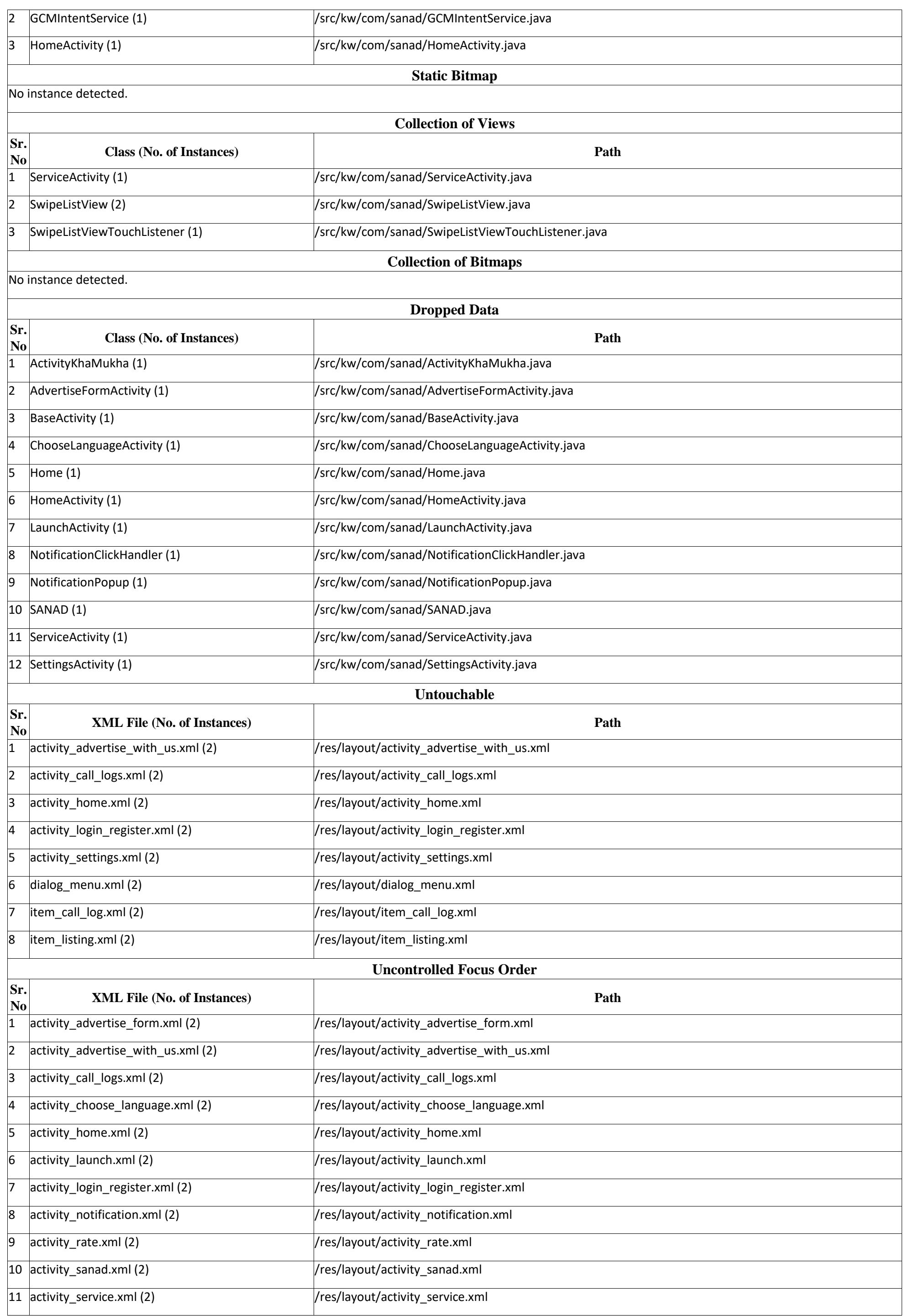

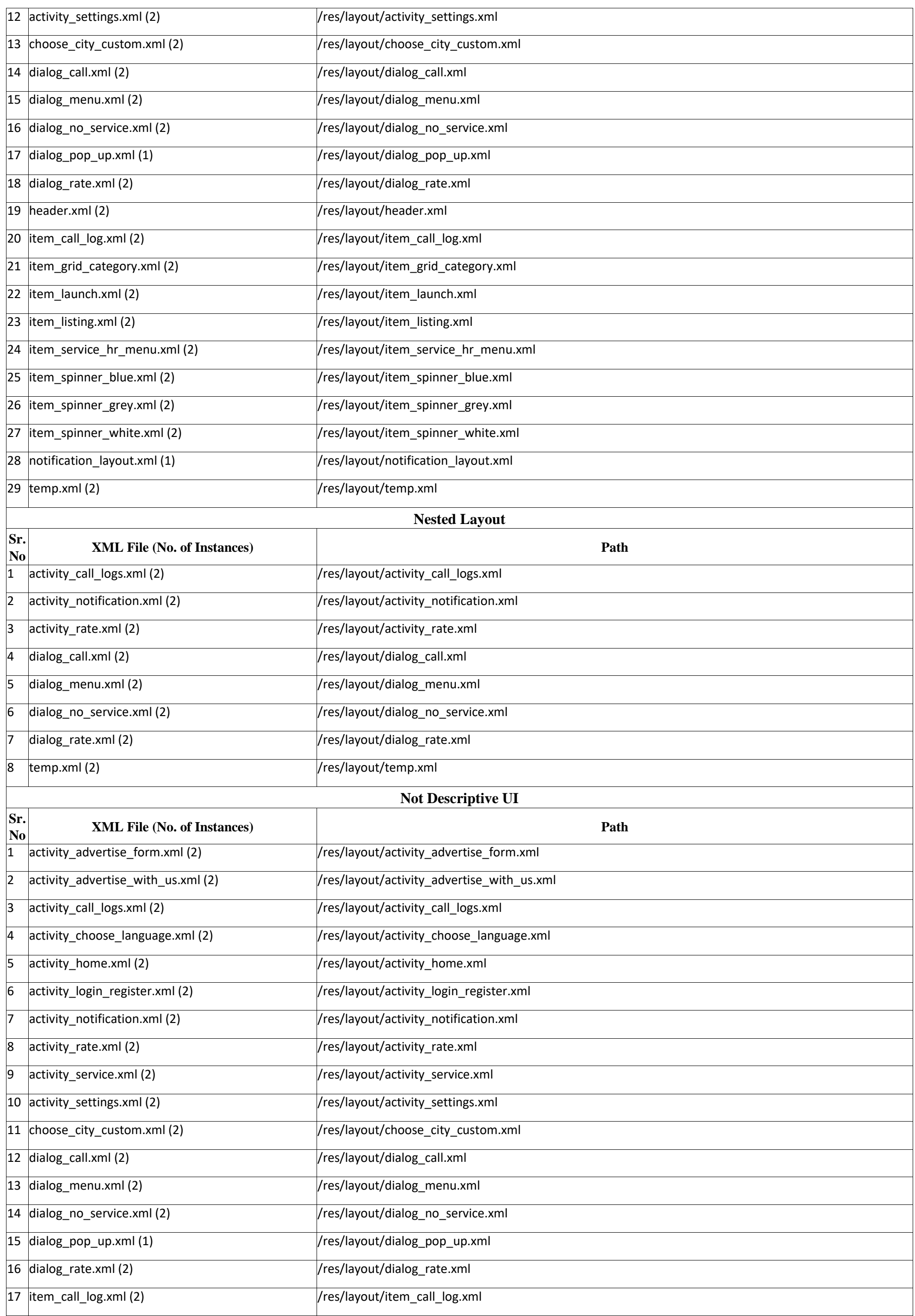

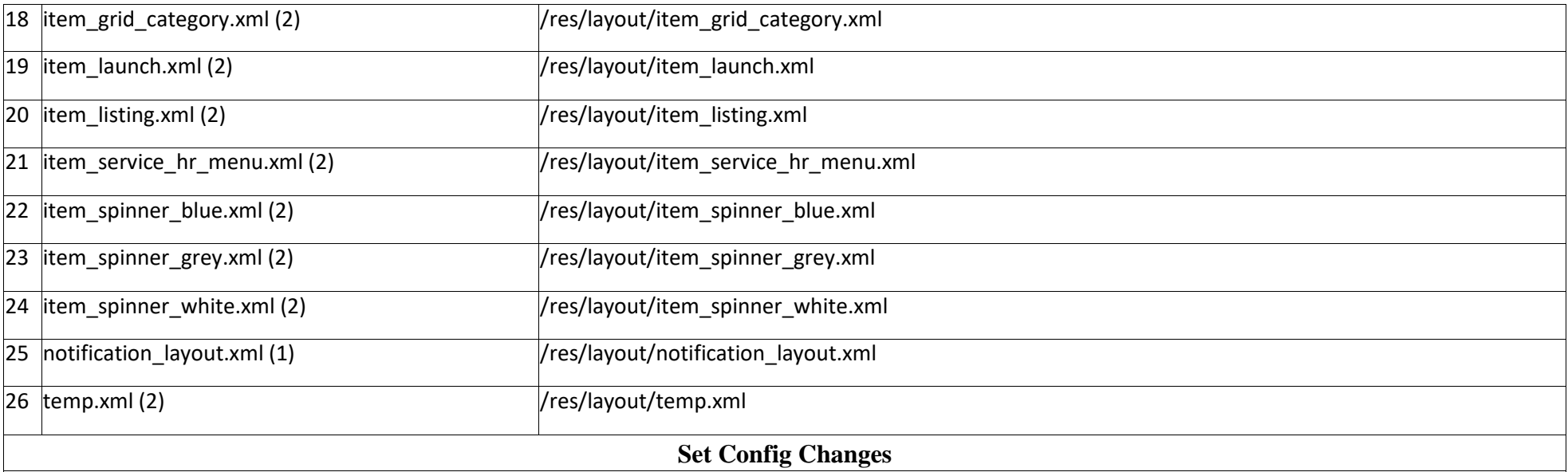

No instance detected.

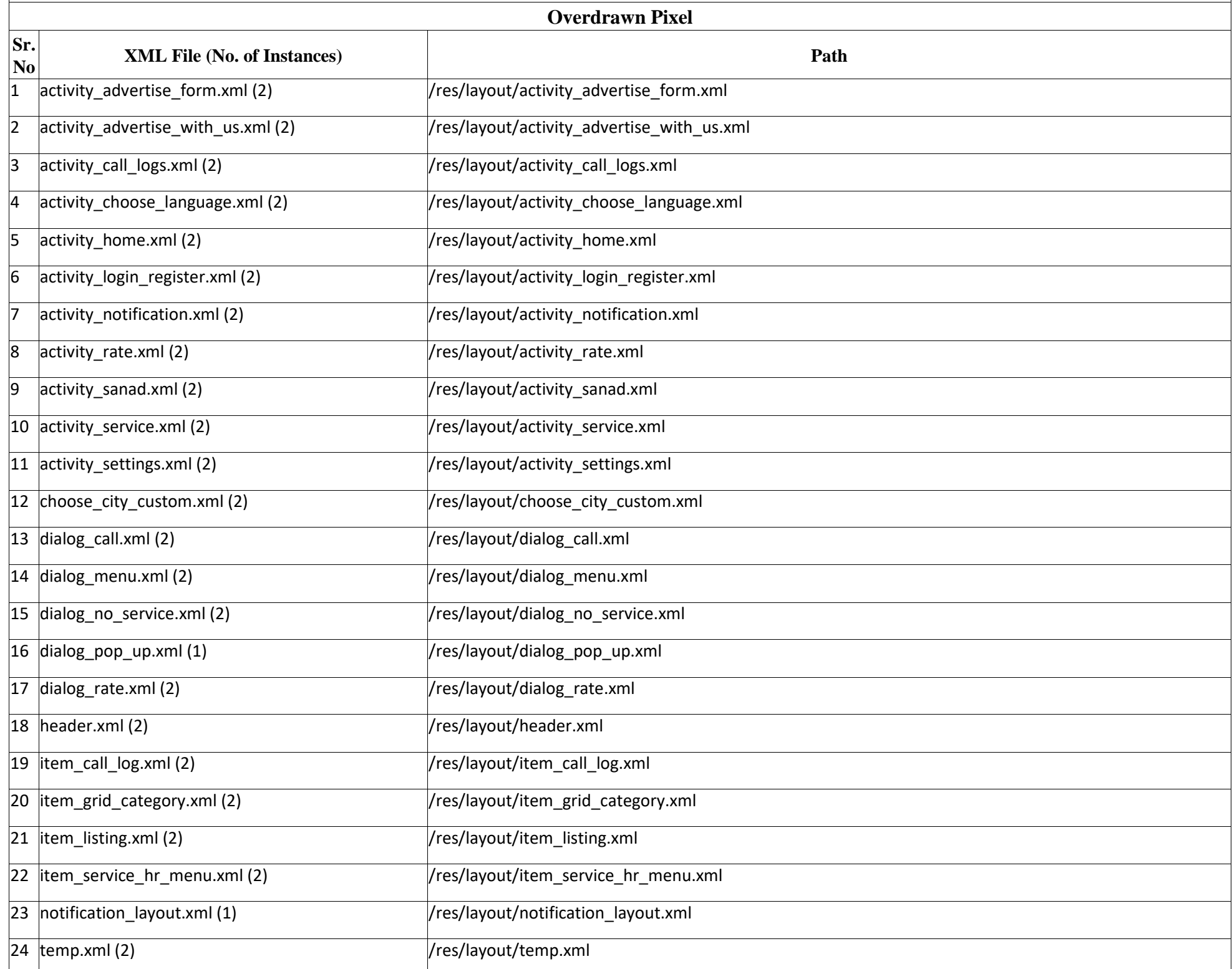